## Список обязательной информации для техподдержки «Клеверенса» при обращении к ней

Последние изменения: 2024-03-26

Для того, чтобы быстро и качественно решить возникшую у Вас проблему, наши специалисты должны обладать как можно большим количеством данных о проблеме. Поэтому при составлении заявки в техподдержку сообщите им следующие данные:

- ФИО, контактный телефон, уже приобрели или только планируете приобрести продукт, являетесь ли вы нашим партнером.
- Установленный продукт, версия установленного продукта, развернули новую базу или обновили существующую
- Какой модели ТСД, какая ОС на нем установлена (Android/WinCE/Win Mobile), версия установленного клиента Mobile SMARTS.
- Понятное описание проблемы и способ, как её воспроизвести.
- Частота возникновения проблемы.
- Версия платформы Mobile SMARTS, файловая или серверная база Mobile **SMARTS.**
- Какая установлена платформа 1С (х86 или х64). Конфигурация 1С и её версия, типовая или нетиповая база 1С, клиент-серверный вариант работы или файловая база. Если серверная, где располагается база относительного кластера серверов 1С: на самом сервере 1С или на машине в локальной сети.
- (Если не типовая) Воспроизводится ли проблема на типовой конфигурации?
- Логи ошибок:
	- На ТСД в папке Mobile SMARTS файл errors.log.
	- На ПК с Windows 7 и новее в папке «C:\ProgramData\Cleverence\Logs».
	- Ha NH c Windows XP «C:\Documents and Settings\All Users\Application Data\Cleverence\Logs».

## Не нашли что искали?

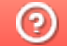

Задать вопрос в техническую поддержку